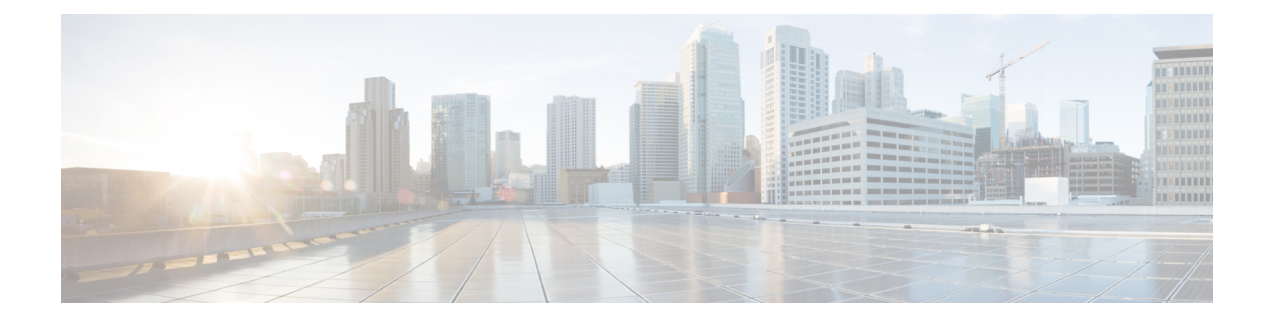

# **ACI MSC - Template Operations**

This chapter contains the following sections:

- ACI MSC Add [Template](#page-1-0) to Schema, on page 2
- ACI MSC Remove [Template](#page-2-0) from Schema, on page 3

# <span id="page-1-0"></span>**ACI MSC - Add Template to Schema**

#### **Summary**

ACI MSC - Add Template to Schema.

## **Description**

This task adds the template to ACI Multi-Site Schema.

## **Inputs**

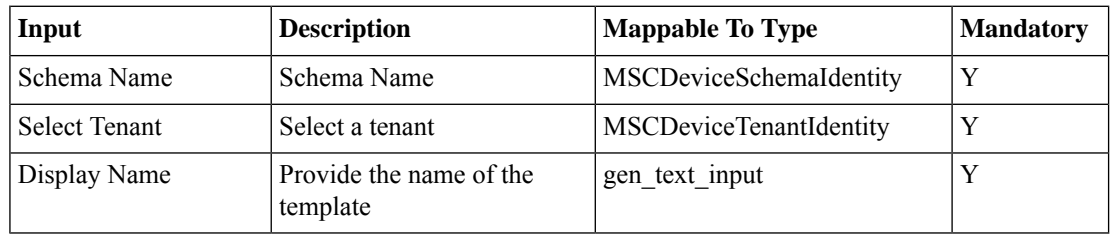

## **Outputs**

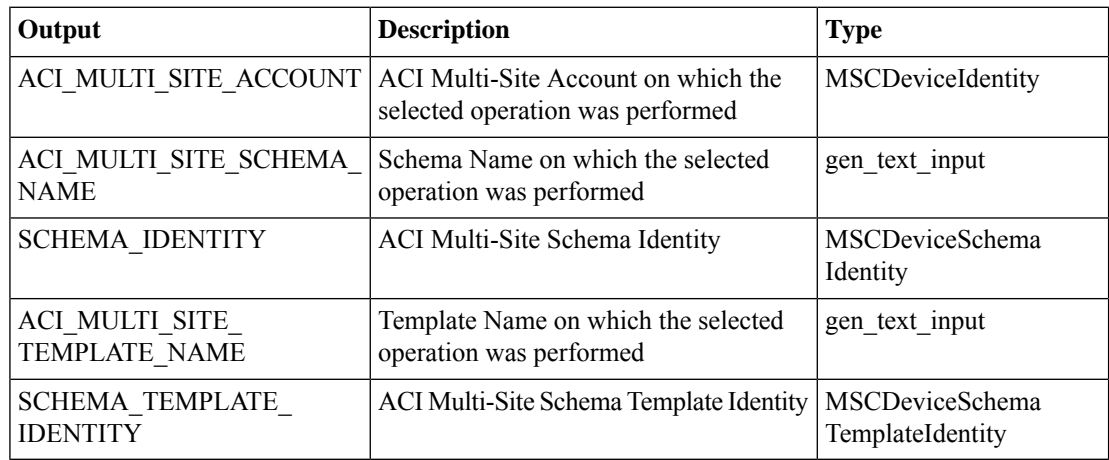

ı

# <span id="page-2-0"></span>**ACI MSC - Remove Template from Schema**

#### **Summary**

ACI MSC - Remove Template from Schema.

### **Description**

This task deletes a Template from the ACI Multi-Site Schema.

#### **Inputs**

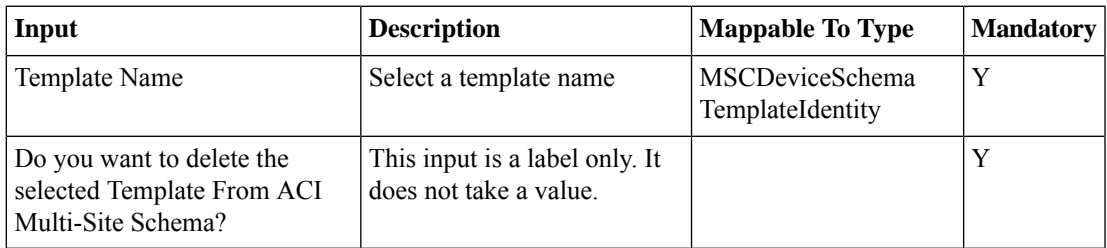

## **Outputs**

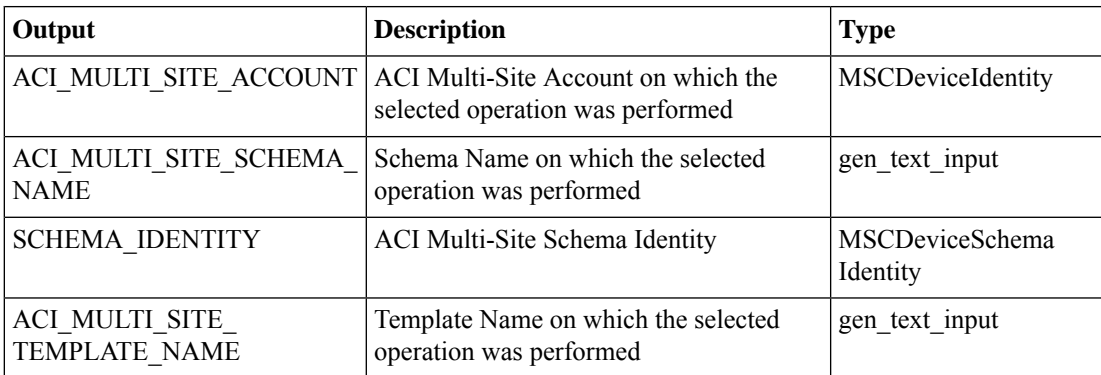

 $\mathbf I$